AutoCAD Crack X64 [Updated-2022]

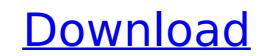

## AutoCAD (April-2022)

Learn more AutoCAD Cracked Accounts tutorials and AutoCAD training courses on Pluralsight.com. This tutorial begins with a primer on the essential features of AutoCAD, providing a basic overview of how the software works and the capabilities of the basic user interface. All of AutoCAD's tools can be found under one main menu. On the left side of the interface, you will see the Modeling toolbar. Here, you have access to tools that are used to build drawings and models. There are two main categories: geometry and drafter tools. Geometry tools include the Feature tool, which allows you to draw and modify objects, the Extrude tool, which creates a 3D object from a 2D shape, the Trim tool, which can remove the sharp edge of an object, and the Align, Rotate, and Scale tools, which align objects in the model. Drafter tools include tools that create objects such as lines, arcs, rectangles, polygons, and splines. You can also create polylines with the Polyline tool. The Dimension tools allow you to quickly create distances, angles, and other dimensional features of AutoCAD. You can also open the software using the acad.exe file, which is compatible with older operating systems such as DOS and Windows 9x. The acad.app file is the starting point for using AutoCAD. You can also add and remove toolbars and modules. To change the appearance of the interface, click Modify > Themes. There ace all of the settings and options available for your application, and you can customize the installation. If you do not have a printer installed, select the option to install a printer. Click Next to complete the installation. If you are using AutoCAD on a portable device or computer without a printer, you can create a Setup file, which will save your settings and give you options

### AutoCAD Crack+ [Latest 2022]

Most current CAD programs use one of two systems for drawing: The WYSIWYG (What You See Is What You Get) system, which allows the user to draw directly on the screen, similar to the mouse and pen as the drawing medium. Drawing a sketch using the WYSIWYG system is the easiest way to create a drawing; however, once the drawing is complete, it can be much harder to modify it. The GIS (Geographic Information Systems) system, which uses grid-based coordinates for drawing and is the only system that provides coordinates for a drawing. High-end CAD systems (such as the 2D drafting and 3D modelers) usually use both of the above systems to achieve a combination of the advantages of both systems. Current work The original hardware used in AutoCAD Cracked Version is now obsolete, and it is being replaced by the AutoCAD LT program. This program is smaller, faster, uses less RAM and disk space, and it can be purchased for free for students and teachers of the Autodesk online AutoCAD LT can be run on 32-bit and 64-bit versions of Windows 10 Linux (particularly Ubuntu) AutoCAD LT on Windows also supports a number of features not available on the original Ardware used in AutoCAD drawings from a drawing systems: windows 10 Linux (particularly Ubuntu) AutoCAD LT on Windows also supports a number of features not available on the original AcAD DT on Windows also supports and windows), the ability to add custom fonts), the ability to display a preview window in which the drawing seen from different angles, and the ability to display and placets for the drawing and windows in the drawing cances for the ability to display a preview window in which the ability to display a preview window in which the ability to display and preview sindows in the drawing cances around, another can be moving objects around, another can be moving objects around, another can be moving objects around, another can be moving objects around, another can be for the advantages of the drawing. Versions The first version of AutoCAD was released on November 15, 19

#### AutoCAD Crack+ [Mac/Win]

[How to buy Autocad and delete data](How To Help Yourself Fall Asleep If you've ever been plagued by an insomnia that won't go away, you may have heard of melatonin. It's an hormone naturally produced by the body that can help promote sleep. For most people, you should start to see the benefits of melatonin within just a few days. Melatonin is a hormone that is made by the body and is produced in the pineal gland located in the brain

#### What's New In?

AutoCAD 2D Layout and Draw: Support for DWG, DXF, PDF, and SVG formats; new vector-based and new raster-based 2D drawing tools. (video: 3:28 min.) New surfaces, such as Wood, Drywall, Inlay, and Laminate. Examine 3D objects in context with supports. Add templates to your drawing that you can use to create reusable shapes for your drawings, with auto-insert, stretch, and fit functions. Use them to easily create parts. Create new templates and designs quickly. (video: 2:56 min.) Markup and Skeleton Tools: Rapidly import and create interactive documentation from a range of input and output formats. Then markup the parts of your model, and create export for SVG, PDF, and 3D formats. Generate 2D snapshots and 3D surface views. (video: 1:26 min.) New drawing tools in 2D: Topology and Freeform surface tools. Create new shapes, edit, and modify 2D geometry and surfaces with new tools. New Object-Oriented Modeling and BIM Tools: Geometry-based modeling: Create geometry-based 3D objects by extruding, revolve, and snap a base object to 3D geometry. (video: 3:10 min.) BIM: Work with CAD and BIM files. File management: Share and camera geometry tools. Edit and replace: Quickly replace geometry, and swap geometry and surfaces. More than a million lines of code were added. New drawing tools in 2D, and 3D. New surface types. Many other enhancements in the new release. Scalable Vector Graphics (SVG) support Scalable Vector Graphics (SVG) are an open industry standard for visualizing and exchanging 2D vector graphics, also known as graphics in XML (GML). They are essentially graphical files in XML format. AutoCAD 2D and AutoCAD LT 2D layouts and drawing tools are now more accurately supported by SVG. Support for existing AutoCAD features such as markers, shapes, lines, and the Bill of Materials (BOM) can be converted to SVG.

# System Requirements For AutoCAD:

\*2GB RAM or more recommended \*60 GB or more HDD space \*OS: Windows XP/Vista/7 \*DirectX 9.0c compatible video card \*512 MB VRAM or more recommended \*Sound card with a minimum of 32 MB of internal memory How to install: -Download all the updates for the game from the website. -Put the game folder in a folder of your choice. -Copy the file.pk3 into this folder. -Copy this file (vrs.pk3) into the

https://netcityme.com/wp-content/uploads/2022/08/AutoCAD-40.pdf http://yotop.ru/2022/08/10/autocad-20-0-crack-with-license-code-free-download-mac-win-final-2022/ http://www.superlisten.dk/wp-content/uploads/2022/08/ysabtaju.pdf https://cecj.be/wp-content/uploads/2022/08/AutoCAD-66.pdf https://savosh.com/wp-content/uploads/2022/08/carjas.pdf https://bonnethotelsurabaya.com/promosi/autocad-23-0-crack-serial-key-for-windows-latest https://www.spinergo.com/wp-content/uploads/2022/08/AutoCAD\_Crack\_With\_Product\_Key\_Free\_Download\_MacWin.pdf https://theluxurytilesummit.com/wp-content/uploads/2022/08/malahar.pdf https://theluxurytilesummit.com/wp-content/uploads/2022/08/AutoCAD\_98.pdf http://royalbeyouty.com/?p=30542 https://dealstoheal.com/?p=30542 https://dealstoheal.com/autocad-2023-24-2-crack-free-download-x64/ https://dwfind.org/autocad-2018-22-0-crack-product-key-pc-windows/